## **"Arvuti töövahendina" kursuseprogramm**

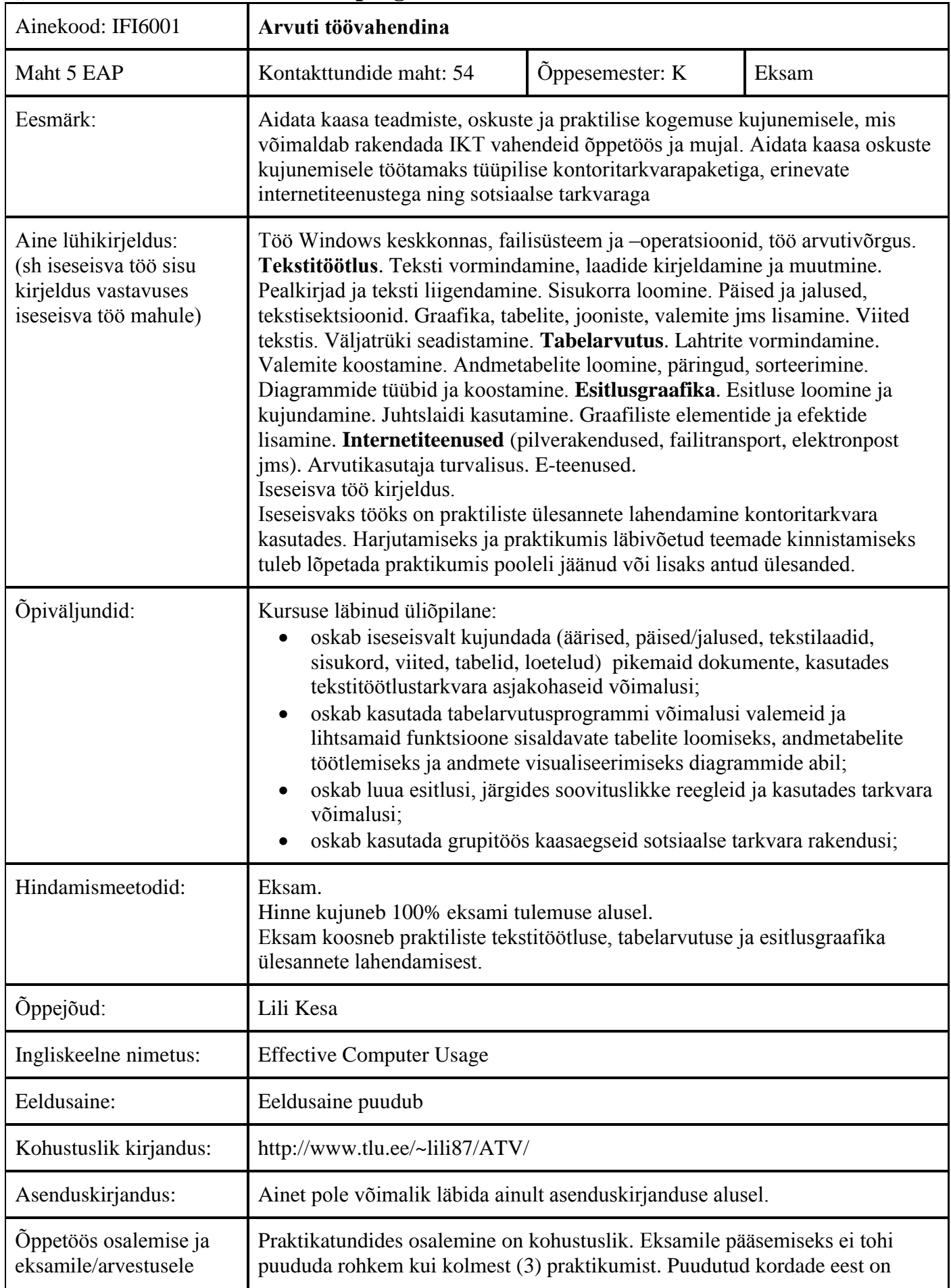

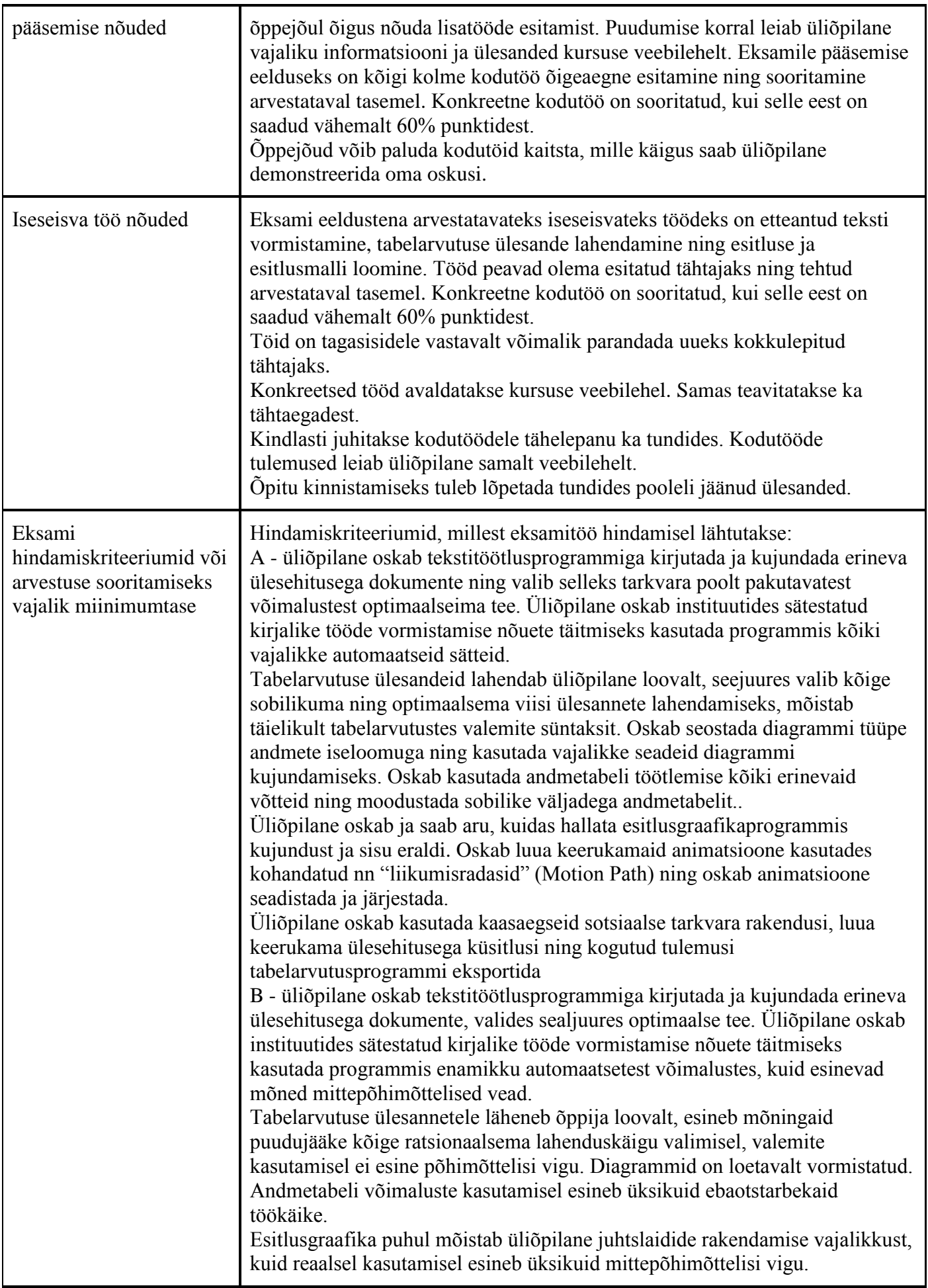

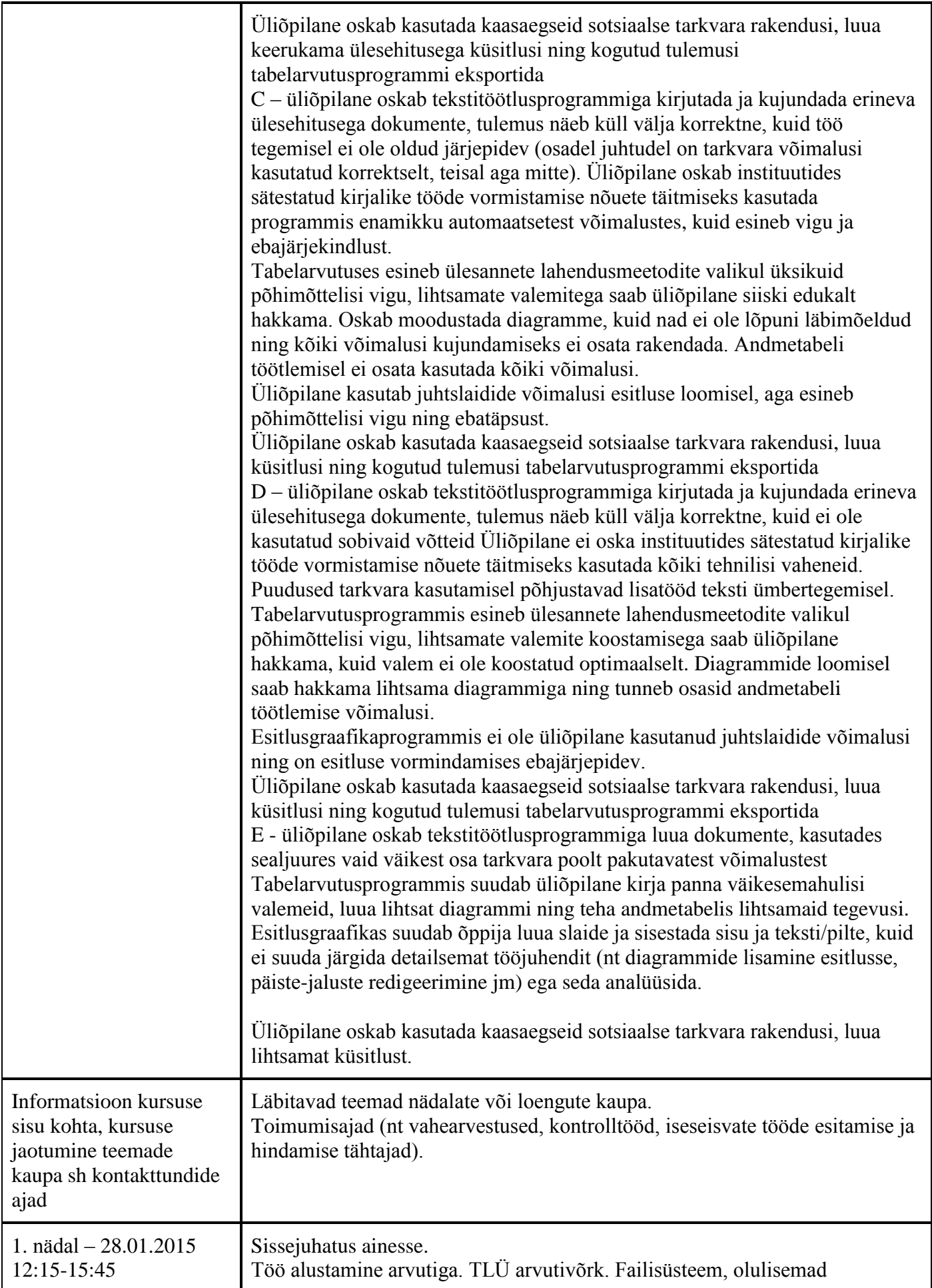

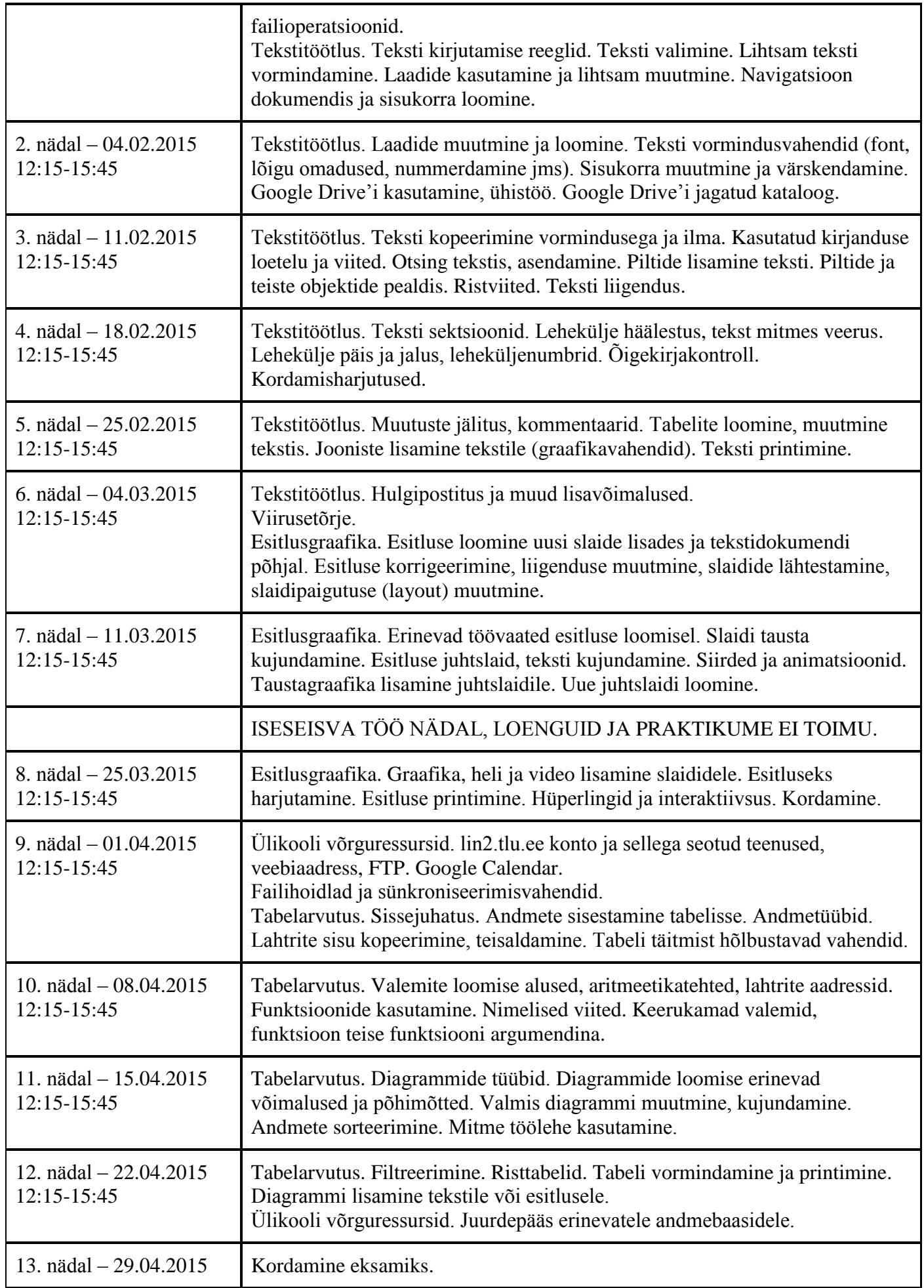

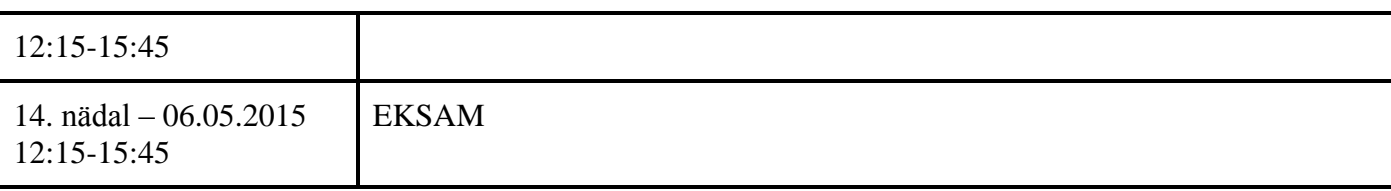

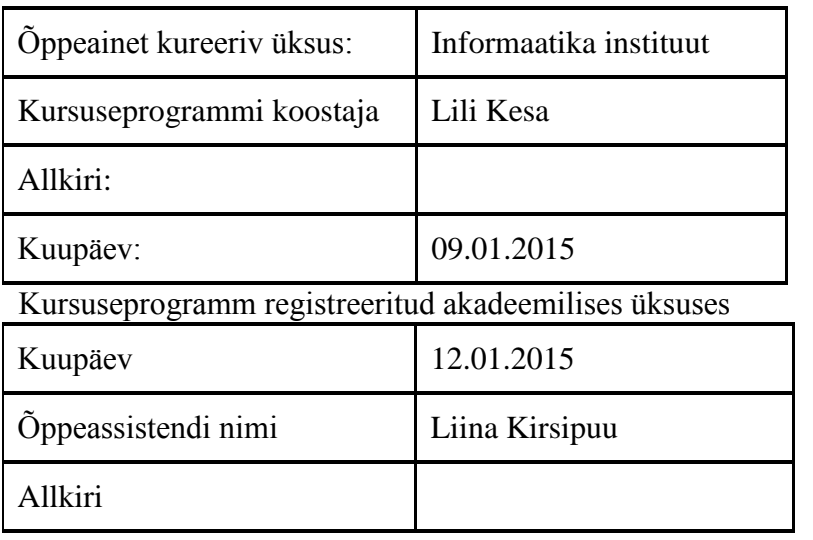